[PLAT](https://zhiliao.h3c.com/questions/catesDis/228) [SNMP](https://zhiliao.h3c.com/questions/catesDis/378) **[潘韬略](https://zhiliao.h3c.com/User/other/19115)** 2020-08-26 发表

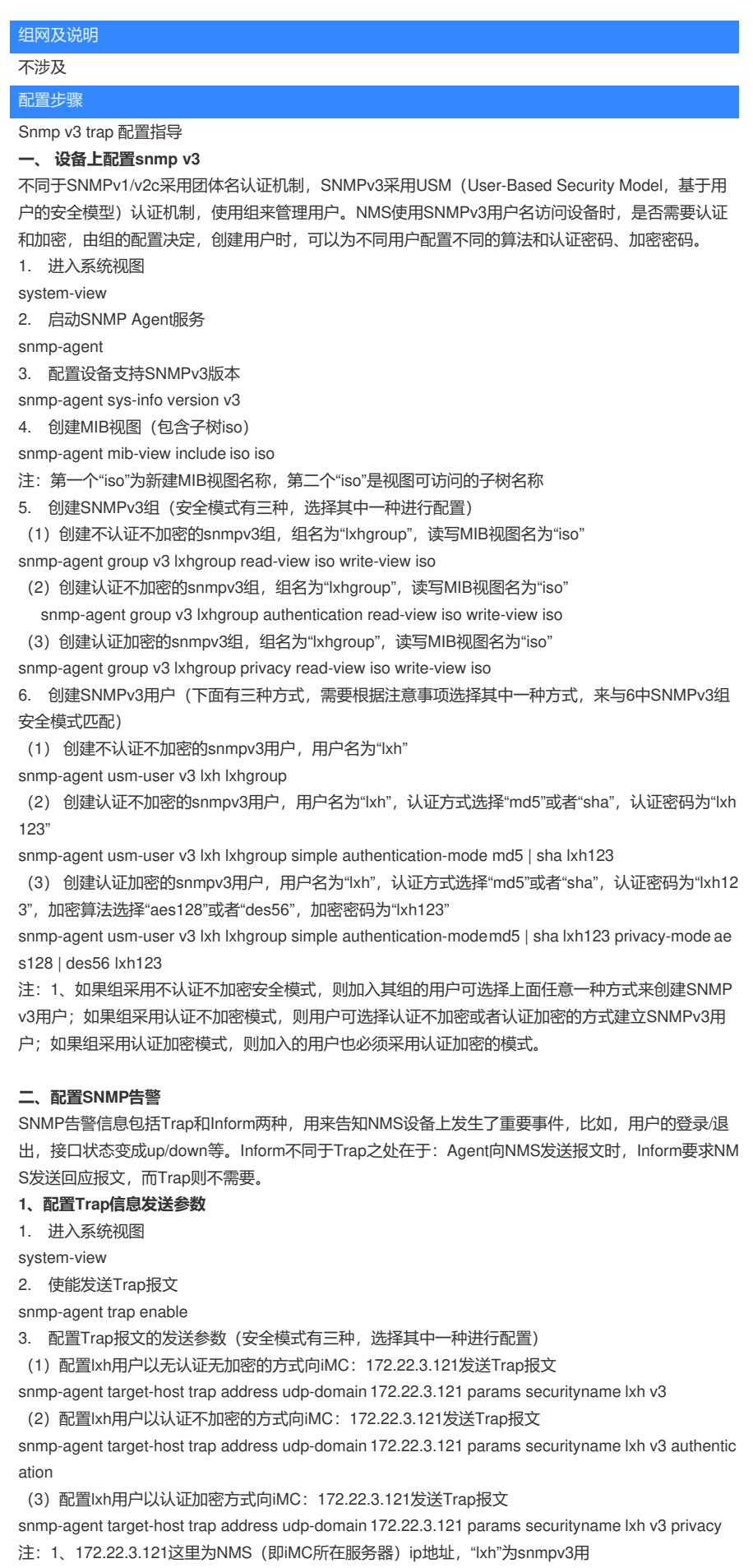

户名。

2、Trap报文与SNMPv3组及用户的安全模式对应关系请参见最下面附录表《发 送Trap报文时,SNMPv3组、用户及Trap报文模式匹配如下表》

**2、 配置Inform信息发送参数**

Inform报文与Trap报文配置区别在于, Inform需要配置远端SNMP实体的引擎ID及与用户关联的远端实 体的安全模型, 即下面的 (2) 和 (3), 而Trap则不需要配置这两个命令。

1. 进入系统视图

system-view

2. 配置远端SNMP实体的引擎ID

snmp-agent remote 172.22.3.121 engineid 800063A2800123456789ABCDEF0123 注: 172.22.3.121这里为NMS (即iMC所在服务器) ip地址, 800063A2800123456789ABCDEF0123 为远程SNMP实体的引擎ID,不论什么设备,这个远端engineID是固定的

3. 开启向目的主机发送Inform报文功能(安全模式有下面三种,可以任选其中一种)

(1) 以不认证不加密模式向目的主机发送Inform报文

snmp-agent usm-user v3 lxh lxhgroup remote 172.22.3.121

(2) 以认证不加密模式向目的主机发送Inform报文

snmp-agent usm-user v3 lxh lxhgroup remote 172.22.3.121 simple authentication-modemd5 | sha lxh 123

(3) 以认证加密模式向目的主机发送Inform报文

snmp-agent usm-user v3 lxh lxhgroup remote 172.22.3.121 simple authentication-modemd5 | sha lxh 123 privacy-mode aes128 | des56 lxh123

4. 配置Inform报文的发送参数(安全模式有三种,选择其中一种进行配置)

(1) 配置lxh用户以无认证无加密的方式向iMC: 172.22.3.121发送Trap报文

snmp-agent target-host inform address udp-domain 172.22.3.121 params securityname lxh v3 (2)配置lxh用户以认证不加密的方式向iMC:172.22.3.121发送Trap报文

snmp-agent target-host inform address udp-domain 172.22.3.121 params securityname lxh v3 authen tication

(3)配置lxh用户以认证加密的方式向iMC:172.22.3.121发送Trap报文

snmp-agent target-host inform address udp-domain 172.22.3.121 params securityname lxh v3 privac y

注: 1、172.22.3.121这里为NMS (即iMC所在服务器) ip地址, "lxh"为snmpv3配置的用户名。

2、Inform报文与SNMPv3组及用户的安全模式对应关系请参见最下面附录表《发送Inform报文时, SN MPv3组、用户及Inform报文模式匹配如下表》

## **三、iMC配置SNMPv3参数**

根据设备上配置的本地snmp用户参数, 在iMC侧该设备选择相同的安全模式、配置相同的参数。iMC 侧的配置必须和设备侧保持一致,否则无法进行相应操作。

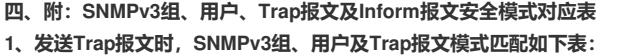

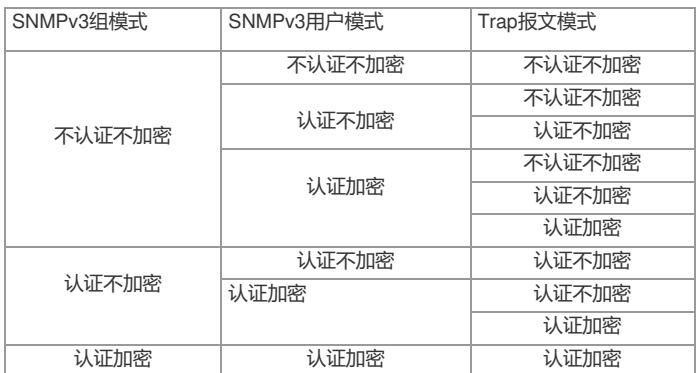

## **2、发送Inform报文时,SNMPv3组、用户及Inform报文模式匹配如下表:**

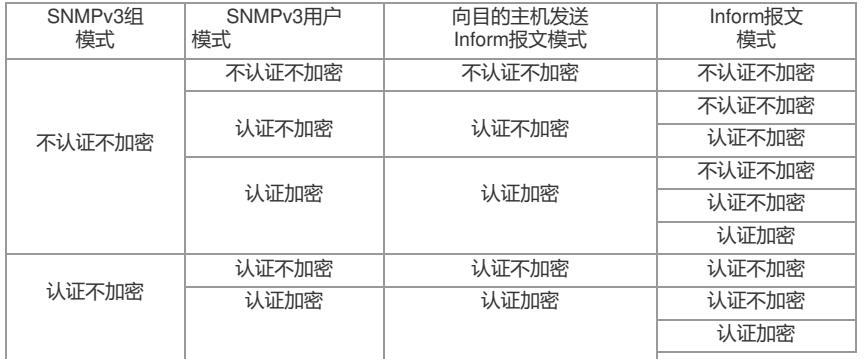

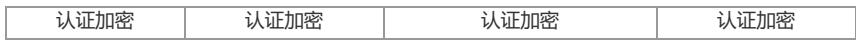

总结匹配规则,如下规律:

(1) 单独考虑SNMPv3组及用户的安全模式,应该是用户的安全模式应比组的安全模式复杂(因为sn mp参数都是基于组的安全模式基础上进行校验的),举例来说就是当组采用"认证不加密"时,用户的 模式至少是"认证",至于"加密不加密",就有两种选择了:"认证加密"与"认证不加密"

(2) 发送trap报文时,配置的trap报文安全模式,首先要比组的模式复杂(因为snmp参数都是基于组 的安全模式基础上进行校验的),并且应该比用户模式简单,具体来说就是:当组及用户模式是不认 证不加密时,Trap报文只能是不认证不加密;当组的模式是认证不加密,用户模式是认证加密时,trap 报文模式既要比组的模式复杂,又要比用户模式简单,所以有两个选择"认证加密"与"认证不加密"。

(3) 发送Inform 报文时, 和上面(1) 和(2) 分析的规律差不多, 这里主要考虑的就是snmpv3组模 式、向目的主机发送Inform报文模式及Inform报文模式:

a. snmpv3组模式与向目的主机发送Inform报文模式的关系如上面(1)中snmpv3组与用户的关系 b. snmpv3组模式、向目的主机发送Inform报文模式及Inform报文模式的关系就如上面(2) 中snmpv3 组、用户与trap报文关系一致

配置关键点